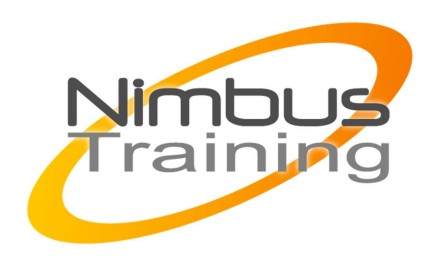

## Microsoft SQL Server 2008 – mise en oeuve

## Déscription :

Cette formation vous apportera toutes les connaissances nécessaires à la pleine utilisation de SQL Server 2008. Elle vous permettra de comprendre le rôle des divers composants de SQL Server 2008, d'utiliser les outils de requête, et d'écrire des ordres SQL de manipulation des données incluant les extensions au langage SQL propres à SQL Server. Elle vous montrera comment modifier la structure des tables, mettre en place les contraintes d'intégrité et comment exploiter au mieux le concept de transaction

# **Objectifs**

- Présentation de SQL Server 2008
- Bases de données et schémas SQL
- Tables et vues
- Les contraintes
- Chargement de données et exports
- SQL avancé avec Transact SQL
- Indexation et plans de requêtes
- Codage procédural
- Transactions et gestion des exceptions
- Introduction aux techniques avancées

### **Publics**

Administrateur système en charge de la mise en œuvre des bases Microsoft SQL server

### Durée

5 jours

### Pré-requis

Bonnes connaissances du langage SQL

## Programme de cette formation

### **Présentation de SQL Server 2008**

- Présentation de SQL Server 2008. Versions.
- Architecture de SQL Server 2008.
- Outils de développement et d'administration.
- Les bases systèmes

NIMBUS HAAINING

**NIMBUS TRAINI** 

#### **Bases de données et schémas SQL**

- Les identifiants : nommage des objets SQL Server.
- Stockage physique : fichiers de données et journal de transactions.
- Création de la base de données : gestion des espaces de stockage paramètres de création.
- Schémas SQL : concept et utilisation.
- Cycle de vies des objets d'une base.
- Brèves notions sur la gestion des privilèges
- Vues et procédures de métadonnées.

#### **Langage DDL : création d'objets, contraintes**

- Types de données SQL Server et types utilisateurs.
- Création des tables : définition des colonnes.
- Gestion des auto-incréments
- Création et utilisation des vues.
- Conditions de mise à jour à travers les vues.

#### **Tables et vues**

 $\sim$   $\sim$ 

#### **Les contraintes**

- Les contraintes de domaine (CHECK)
- Contraintes de colonne NOT NULL et DEFAULT
- Clef primaire et clefs alternatives
- Gestion de l'intégrité référentielle
- Utilisation de déclencheurs (triggers) pour la réalisation des assertions

#### **Chargement de données et exports**

- Chargement de fichier avec la commande BULK INSERT
- Import/export en ligne de commande avec bcp
- Fonctions OPEN pour interroger les données externes.
- Gestion des flux interserveurs.
- Integration Services.

#### **SQL avancé avec Transact SQL**

- Manipulation de données booléennes.
- Groupages OLAP (CUBE, ROLLUP, GROUPING SETS...)
- Fonction de fenêtrage et clause OVER.
- tableaux croisés avec PIVOT et UNPIVOT.
- Clauses TOP et SAMPLE.
- Clause OUTPUT, SELECT INTO, TRUNCATE TABLE.
- Ordre SQL MERGE.
- Gestion d'objets larges à l'aide du type filestream.
- Cryptage des données

#### **Indexation et plans de requêtes**

• Présentation : rôle des index, utilisation.

- Structure des index : arbre équilibré, index ordonné et non ordonné, statistiques de distribution.
- Création d'index : approche de création, choix des index.
- Utilisation du Database Tuning Advisor.
- Indexation de vues : indications et contraintes.
- Index pour recherche en texte intégral.
- Analyse des performances.

#### **Codage procédural**

 $\sim$   $\sim$ 

- syntaxe procédurale du Transact SQL (variables, affectation, types de données et structures)
- Création de fonctions scalaires (UDF)
- Fonction tables (requête paramétrées)
- Principe des procédures stockées.
- Création et utilisation de tables temporaires et de variables table.
- Manipulation de curseurs.
- Déclencheurs : types de triggers.
- Débogage du code Transact-SQL.

#### **Transactions et gestion des exceptions**

- Principe des transactions : mode implicite et explicite
- Définition des frontières des transactions.
- Anomalies transactionnelles, gestion des niveaux d'isolation et mise en place des verrous

 $3^\circ$ 

- Gestion des exceptions.
- Problématique des transactions imbriquées
- Transactions distribuées et commit à deux phases

#### **Introduction aux techniques avancées**

- Présentation du SIG de SQL Server (Système d'information géographique)
- Utilisation de XML au sein de SQL (requêtes avec XQuery/XPath et clause FOR XML)
- Introduction à l'indexation textuelle (Full Text Search)
- Intégration de .NET dans SQL Server